Hryh-dinnensiund data  
\n# many regressions model"  
\nA single design matrix Xdm  
\nMany, m, response variables : Yi lengthn  
\n
$$
i=1,2,...,m
$$
  
\n $Y_{max} = B_{med} X_{dm} + E_{man}$   
\n $\beta_{i} = B_{end} X_{dm} + E_{man}$   
\n $\beta_{i} = (B_{in}, B_{in}, ..., B_{id})$   
\n $\beta_{i} = (B_{in}, B_{in}, ..., B_{id})$   
\n $m = regression$   
\n $m \gg n \gg d$   
\nThus bpras  
\n $Q = Singoth variable analysis$ 

Estimating latent variebles in our setting Suppose  $Y_{min} = \Phi_{max} Z_{ren} + E_{min}$ Zare unobserved latent variables I are unknown provincters Assume that all eij (EE) are independent and  $e_{i_1}, ..., e_{i_n} \stackrel{ind}{\sim}$  (0, 6?) L L variance  $(1)$  $=$   $\frac{1}{m}$   $(1 - \frac{52}{3})$ <sup>+</sup>  $(1 - \frac{72}{3})$  $\frac{1}{m}$  yr y  $+$   $\frac{1}{m}$   $(\gamma - \frac{\pi}{4}t)^T$   $\frac{\pi}{4}$  $(2)$  $\hat{C}$  $+$  = (EZ)  $(1 - 52)$  $(3)$  $+$  2 (132)  $(32)^{r}$  $N \times N$  $24<sup>1</sup>$  $Y = (Y - 52) + 52)$ 

lim 
$$
\frac{1}{m}y+y = \frac{1}{m}y+0+0+0+11z
$$

\nThen  $\frac{1}{m}y+y = \frac{1}{m}y+0+0+0+11z$ 

\nThen  $\frac{1}{m}y=0$  is the sum  $\frac{1}{m}y=0$ 

\nlim  $\frac{1}{m} \sum_{k=1}^{m} \frac{e^{z}}{k}$ 

\nlim  $\frac{1}{m} \sum_{k=1}^{m} \frac{e^{z}}{k}$ 

\nlim  $\frac{1}{m} \sum_{k=1}^{m} \frac{e^{z}}{k}$ 

\nlim  $\frac{1}{m} \sum_{k=1}^{m} \frac{e^{z}}{k}$ 

\nlim  $\frac{1}{m} \sum_{k=1}^{m} \frac{e^{z}}{k}$ 

\nlim  $\frac{1}{m} \sum_{k=1}^{m} \frac{e^{z}}{k}$ 

\nlim  $\frac{1}{m} \sum_{k=1}^{m} \frac{e^{z}}{k}$ 

\nlim  $\frac{1}{m} \sum_{k=1}^{m} \frac{e^{z}}{k}$ 

\nlim  $\frac{1}{m} \sum_{k=1}^{m} \frac{e^{z}}{k}$ 

\nlim  $\frac{1}{m} \sum_{k=1}^{m} \frac{e^{z}}{k}$ 

\nlim  $\frac{1}{m} \sum_{k=1}^{m} \frac{e^{z}}{k}$ 

\nlim  $\frac{1}{m} \sum_{k=1}^{m} \frac{e^{z}}{k}$ 

\nlim  $\frac{1}{m} \sum_{k=1}^{m} \frac{e^{z}}{k}$ 

\nlim  $\frac{1}{m} \sum_{k=1}^{m} \frac{e^{z}}{k}$ 

\nlim  $\frac{1}{m} \sum_{k=1}^{m} \frac{e^{z}}{k}$ 

\nlim  $\frac{1}{m} \sum_{k=1}^{m} \frac{e^{z}}{k}$ 

\nlim  $\frac{1}{m} \sum_{k=1}^{m} \frac{e^{z}}{k}$ 

\nlim  $\frac{1}{m} \sum_{k=1}$ 

Jackstraw <sup>A</sup> method to perform inference on man Let's suppose we to test <sup>i</sup> Ho <sup>i</sup> <sup>o</sup> us Hi Oi <sup>o</sup> Estimate and obtain an associative statistic Ei fur each response rumble Yi Take <sup>a</sup> subset of rows of Y of size <sup>S</sup> Permute indepenthy the <sup>s</sup> rows to obtain YA <sup>M</sup> <sup>S</sup> rows are intact <sup>S</sup> rows are permuted Obtain It from Yt and obtain <sup>s</sup> stutostrs tf fwm my <sup>s</sup> pe muted response rambles this yield <sup>a</sup> null statistic tin

$$
\begin{array}{ll}\n\text{(4)} & \text{Repeat} & \text{Steps} & \text{(3)} & \text{and} & \text{(3)} \\
& \text{times} & \text{Yic1} & \text{B5} & \text{null} \\
& \text{shibhics.} & \text{B5} & \text{U(1)} & \text{B(2)} & \text{U(3)} \\
& \text{P6} & \text{S6} & \text{I(1)} & \text{I(2)} & \text{I(3)} & \text{I(4)} \\
& \text{P6} & \text{S6} & \text{I(1)} & \text{I(2)} & \text{I(3)} & \text{I(4)} \\
& \text{P6} & \text{S6} & \text{I(1)} & \text{I(2)} & \text{I(3)} & \text{I(4)} \\
& \text{P6} & \text{S6} & \text{I(1)} & \text{I(2)} & \text{I(3)} & \text{I(4)} \\
& \text{P6} & \text{S6} & \text{I(1)} & \text{I(2)} & \text{I(3)} & \text{I(4)} & \text{I(5)} \\
& \text{P6} & \text{S6} & \text{I(1)} & \text{I(1)} & \text{I(2)} & \text{I(3)} & \text{I(4)} \\
& \text{P6} & \text{S6} & \text{I(1)} & \text{I(1)} & \text{I(1)} & \text{I(1)} & \text{I(1)} & \text{I(1)} & \text{I(1)} \\
& \text{P6} & \text{I(1)} & \text{I(1)} & \text{I(1)} & \text{I(1)} & \text{I(1)} & \text{I(1)} & \text{I(1)} & \text{I(1)} & \text{I(1)} \\
& \text{I(1)} & \text{I(1)} & \text{I(1)} & \text{I(1)} & \text{I(1)} & \text{I(1)} & \text{I(1)} & \text{I(1)} & \text{I(1)} \\
& \text{I(1)} & \text{I(1)} & \text{I(1)} & \text{I(1)} & \text{I(1)} & \text{I(1)} & \text{I(1)} & \text{I(1)} & \text{I(1)} \\
& \text{I(1)} & \text{I(1)} & \text{I(1)} & \text{I(1)} & \text{I
$$

$$
Trad-ofF:
$$
  
\n $S$  small  $\Rightarrow$  more accurately  
\nbut slow  
\n $6$  (age  $\Rightarrow$  less accurate  
\n(convergence) by)  
\nbut faster

## **Jackstraw Example: Yeast Cell Cycle**

Recall the yeast cell cycle data from earlier. We will test which genes have expression significantly associated with PC1 and PC2 since these both capture cell cycle regulation.

```
> load("./data/spellman.RData")
> time
      [1] 0 30 60 90 120 150 180 210 240 270 330 360 390
> dim(gene_expression)
[1] 5981 / 13
> dat <- t(scale(t(gene_expression), center=TRUE, scale=FALSE))
```
Test for associations between PC1 and each gene, conditioning on PC1 and PC2 being relevant sources of systematic variation.

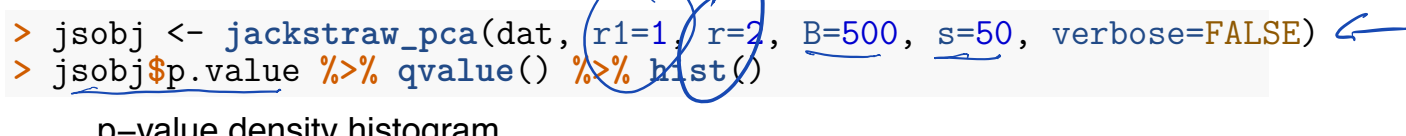

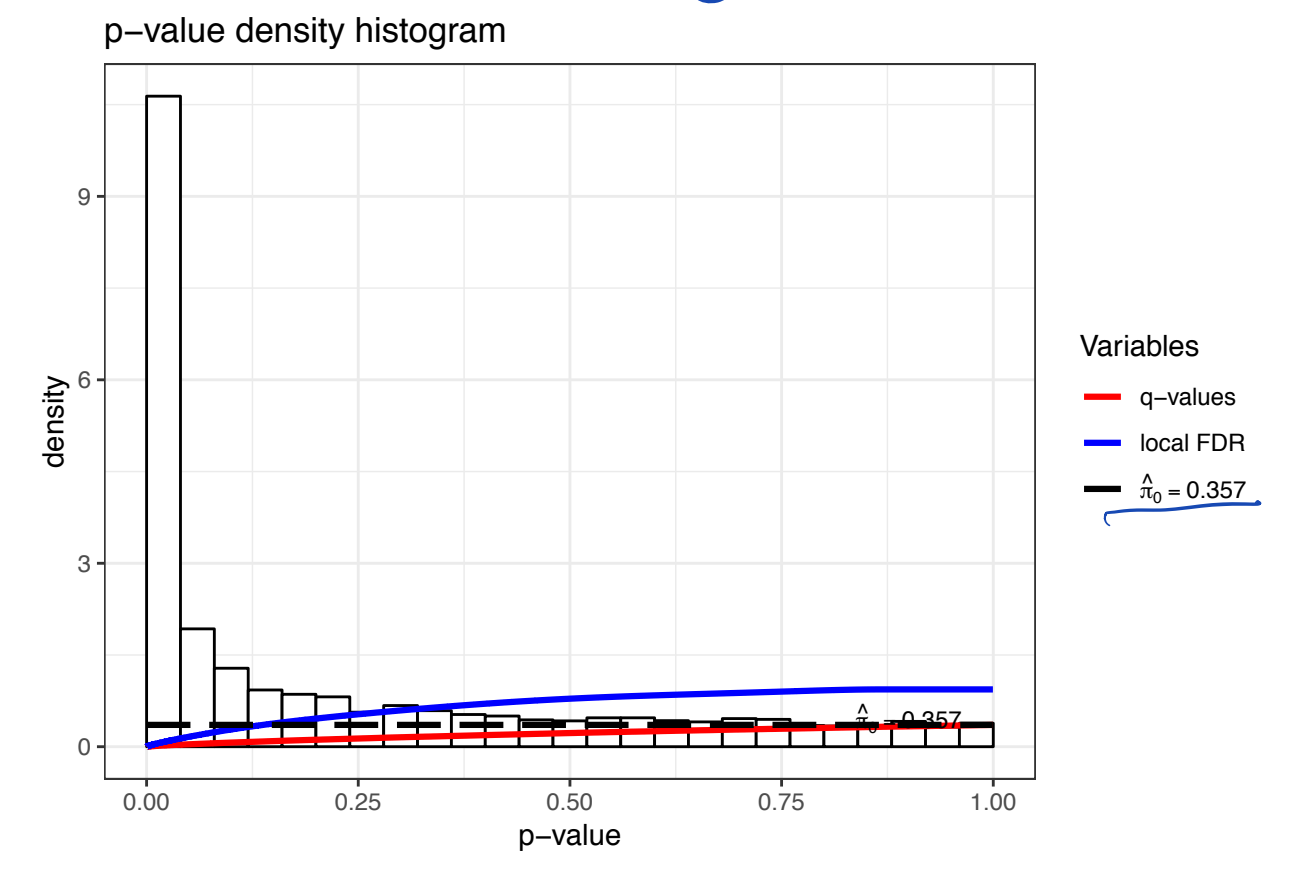

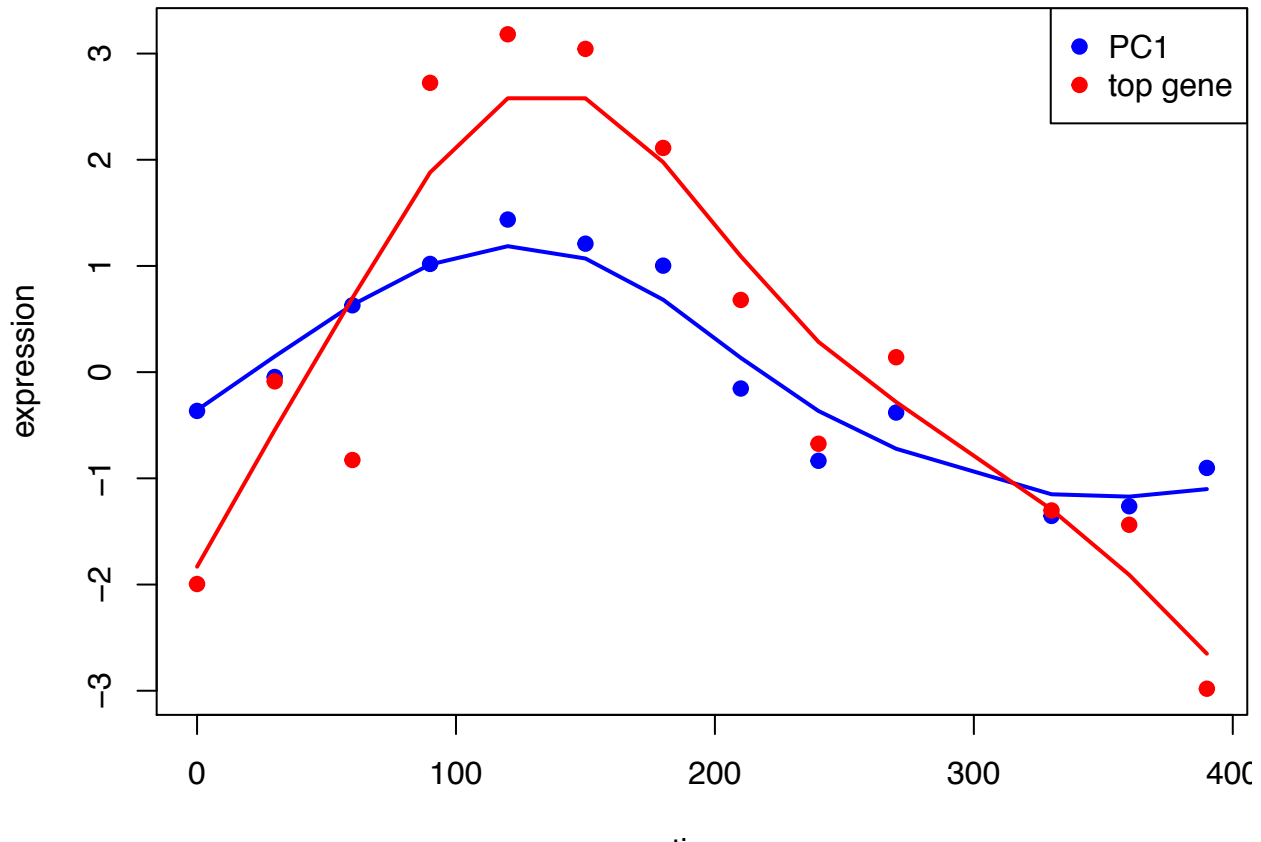

This is the most significant gene plotted with PC1.

time

Test for associations between PC2 and each gene, conditioning on PC1 and PC2 being relevant sources of systematic variation.

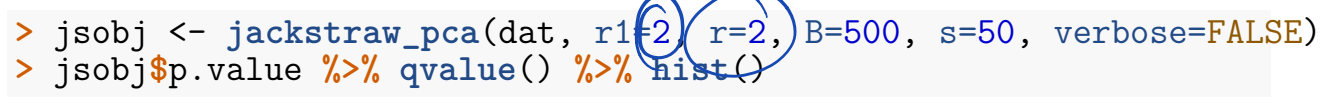

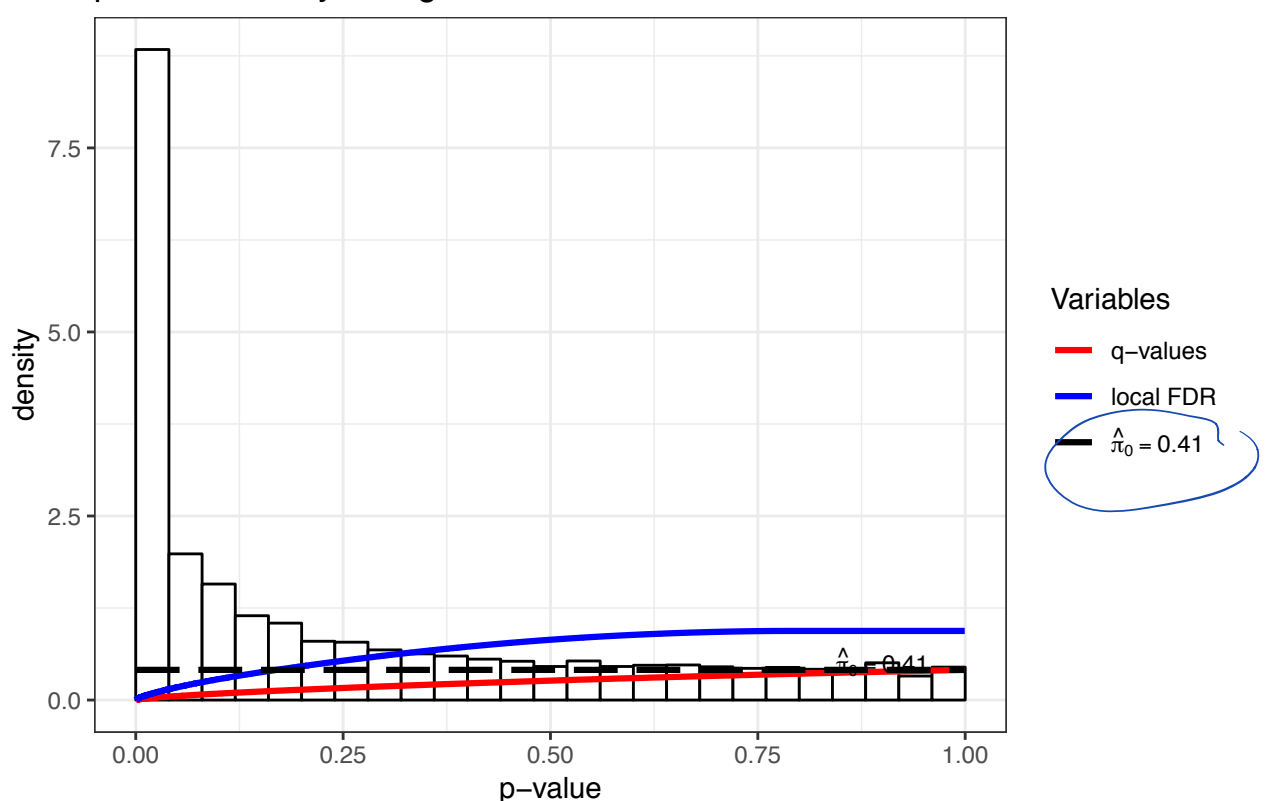

p−value density histogram

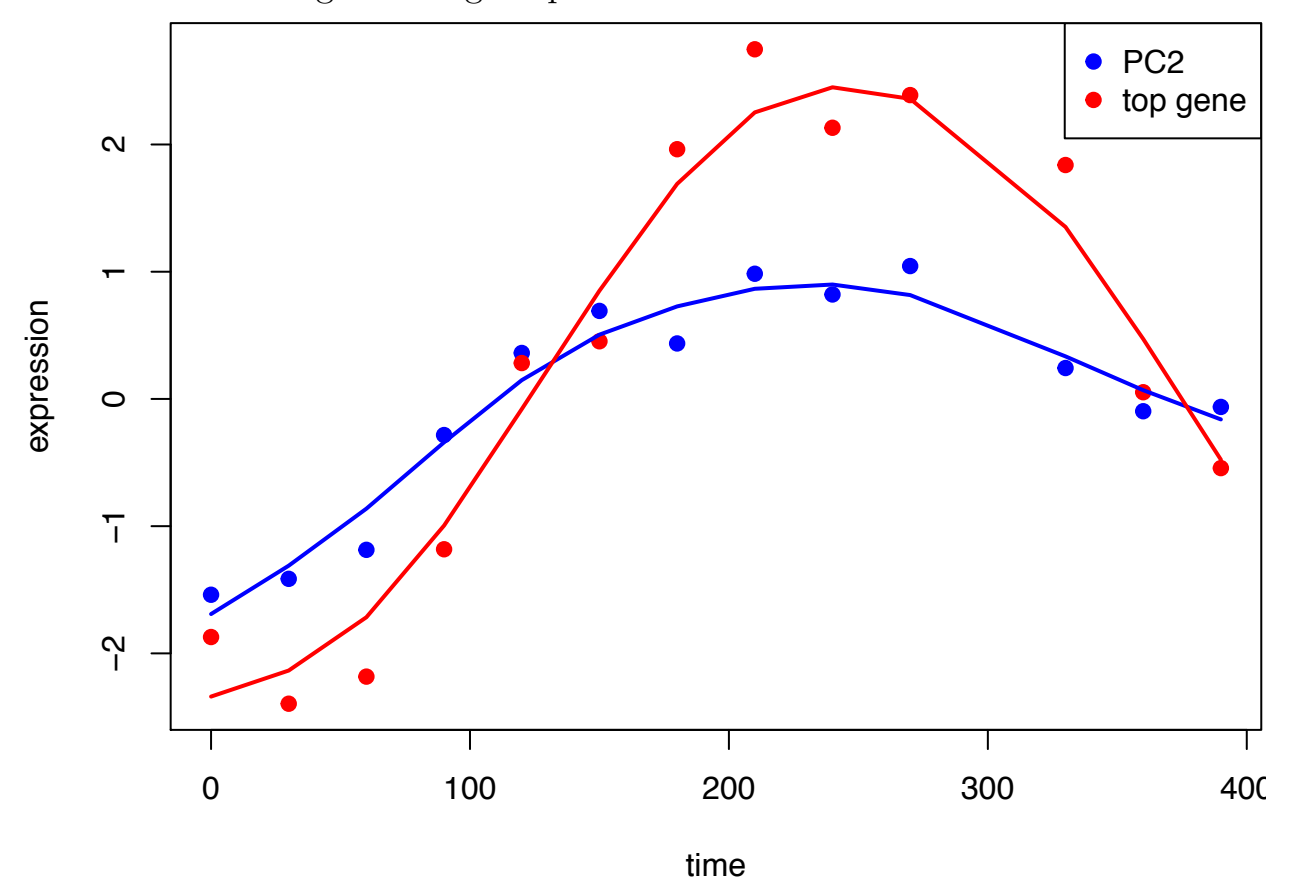

This is the most significant gene plotted with PC2.

Survoyate Variable Analysis =  $B_{n\times d}(X_{q\times n} + \mathbb{E}_{mx}e^{Z_{rxn}} + \mathbb{E}_{mxn})$ MXN  $e_{i_1}, e_{i_2}, \ldots, e_{i_n}$  12 (0, 62)  $m$  22 n 23 d, c X and Y are observed Want to do inference on B Need to deal with IE

Basic Idea

I texte: Estimating Z from  $Y - \widetilde{B}X$ Estimating B from  $\hat{\mathcal{L}}$  $Y - \hat{\vec{z}} \hat{\vec{z}}$ 

> We showed : - B needs to be regularized  $IF$   $\hat{B} = \hat{B}_{OLS}$  then  $Y - \overrightarrow{B}_{obs} X$ only captures the part of IZ that is orhogonal to  $X$ .

The EM algorithm to estimate <sup>Z</sup> takes the above form

## **Surrogate Variable Analysis Example: Kidney Expression by Age**

In Storey et al. (2005), we considered a study where kidney samples were obtained on individuals across a range of ages. The goal was to identify genes with expression associated with age.

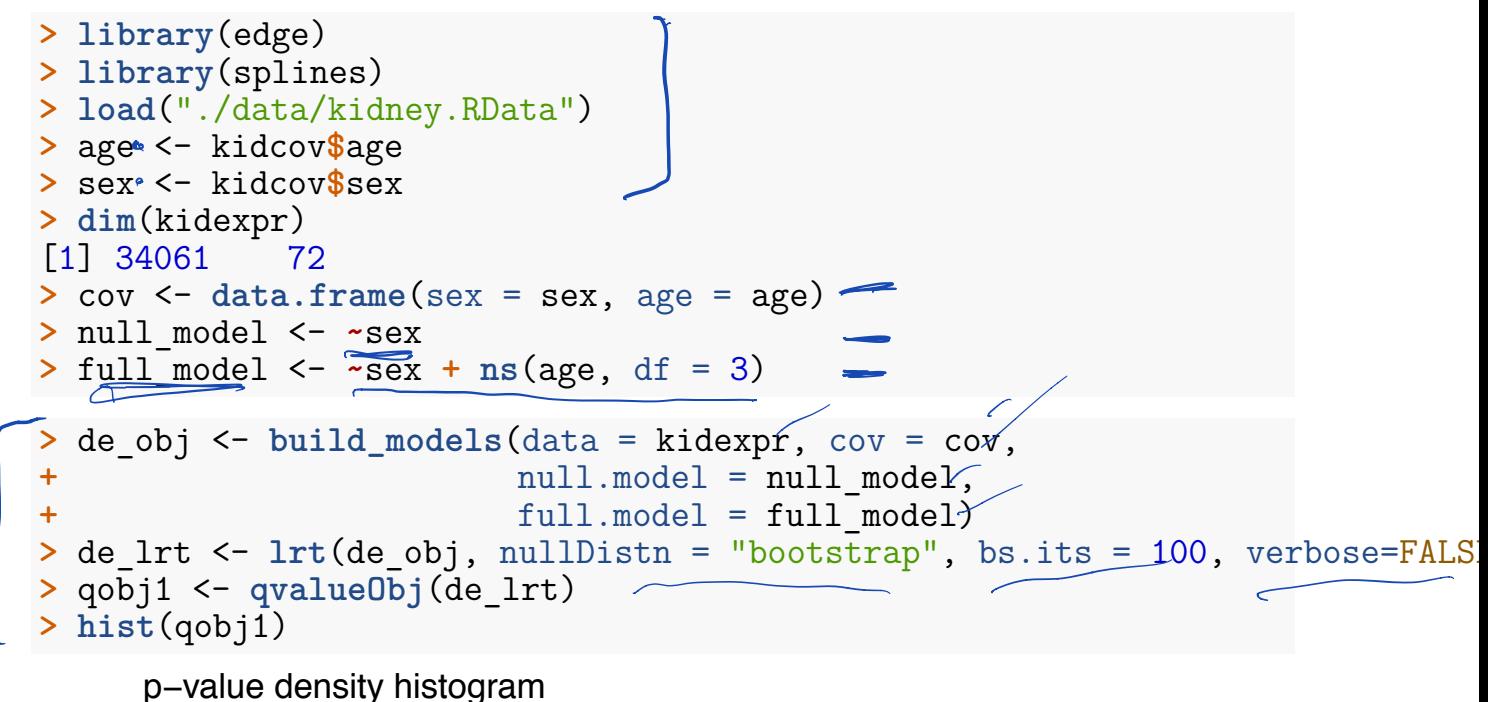

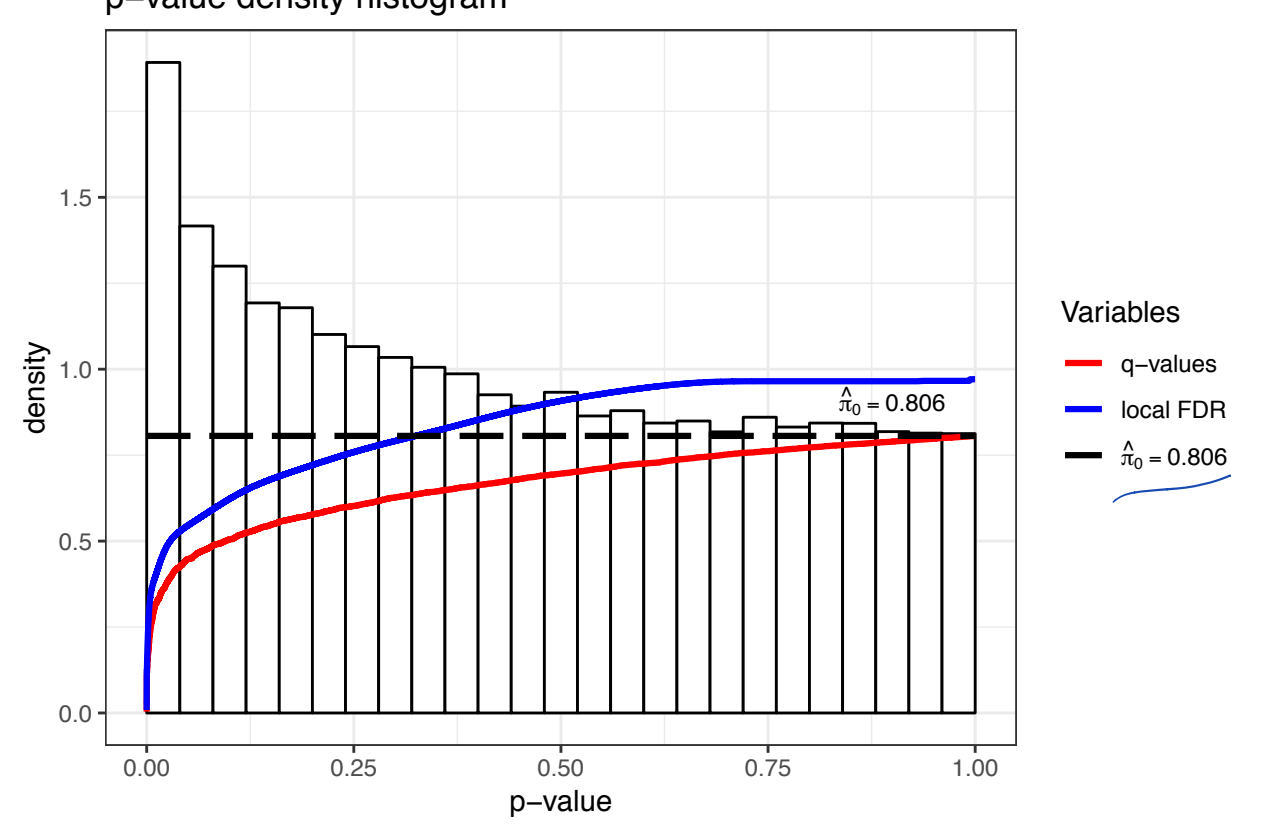

Now that we have completed a standard generalized LRT, let's estimate **Z** (the surrogate variables) using the sva package as accessed via the edge package.

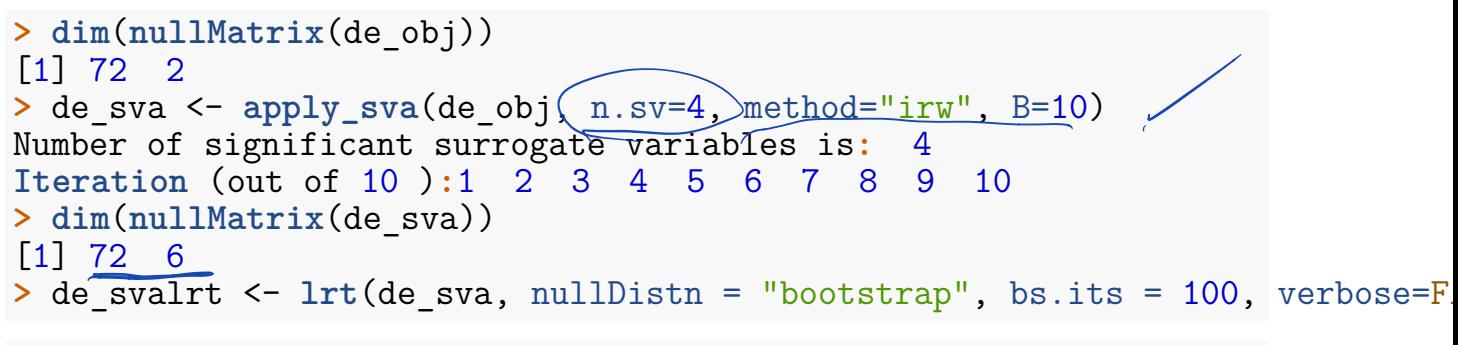

```
> qobj2 <- qvalueObj(de_svalrt)
> hist(qobj2)
```
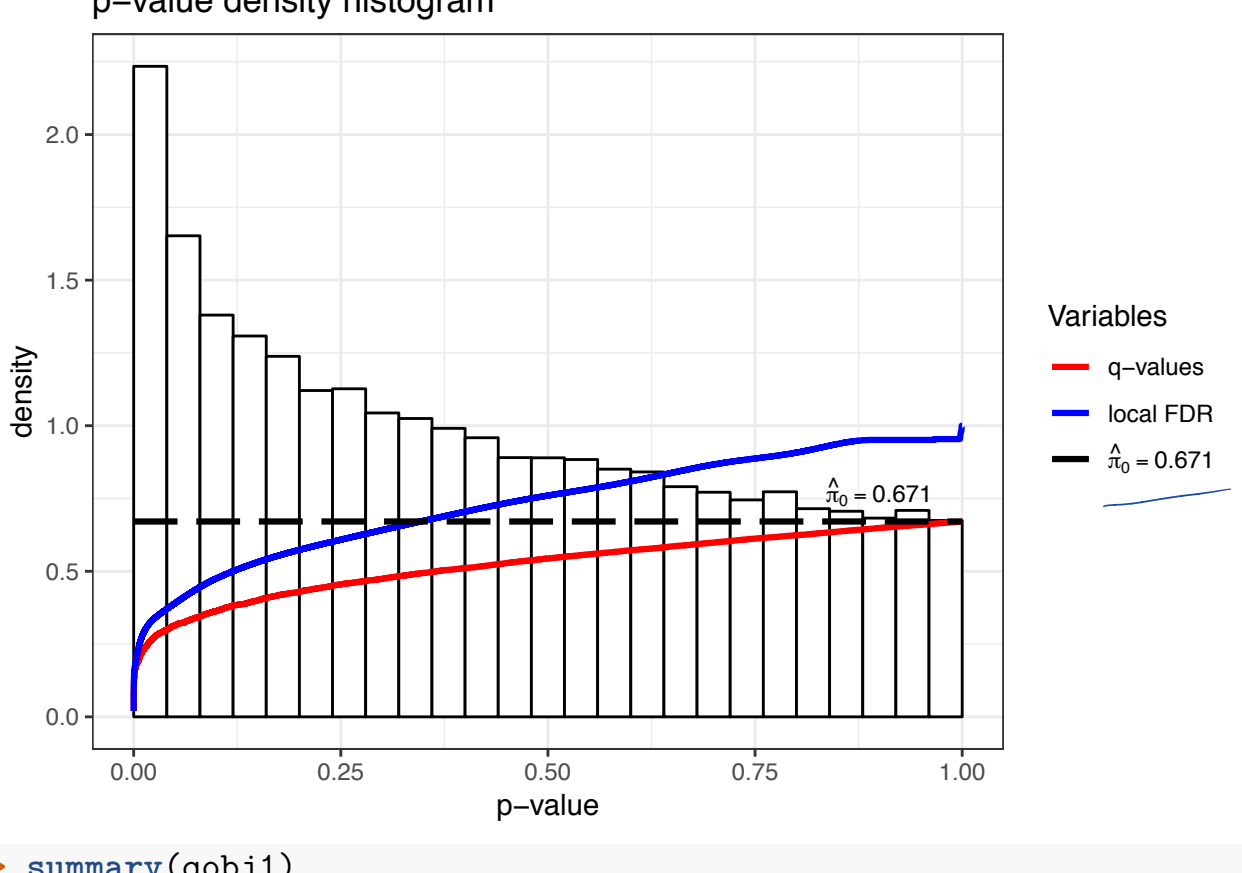

```
p−value density histogram
```

```
> summary(qobj1)
```
## Call**: qvalue**(p = pval)

```
pi0: 0.8059662
```
Cumulative number of significant calls**:**

**<**1e-04 **<**0.001 **<**0.01 **<**0.025 **<**0.05 **<**0.1 **<**1 p**-**value 28 175 879 1802 3064 5431 34061 q**-**value 0 0 2 4 16 30 34061 1 ocal FDR 0 0 2 2 8 **> summary**(qobj2) Call**: qvalue**(p = pval) pi0**:** 0.6708454 Cumulative number of significant calls**: <**1e-04 **<**0.001 **<**0.01 **<**0.025 **<**0.05 **<**0.1 **<**1 p**-**value 26 151 1022 2081 3635 6279 34061

P-values from two analyses are fairly different.

local FDR

```
> data.frame(lrt=-log10(qobj1$pval), sva=-log10(qobj2$pval)) %>%
+ ggplot() + geom_point(aes(x=lrt, y=sva), alpha=0.3) + geom_abline()
```
0 0 0 0 3 4 47 34061<br>0 0 0 1 3 28 34049

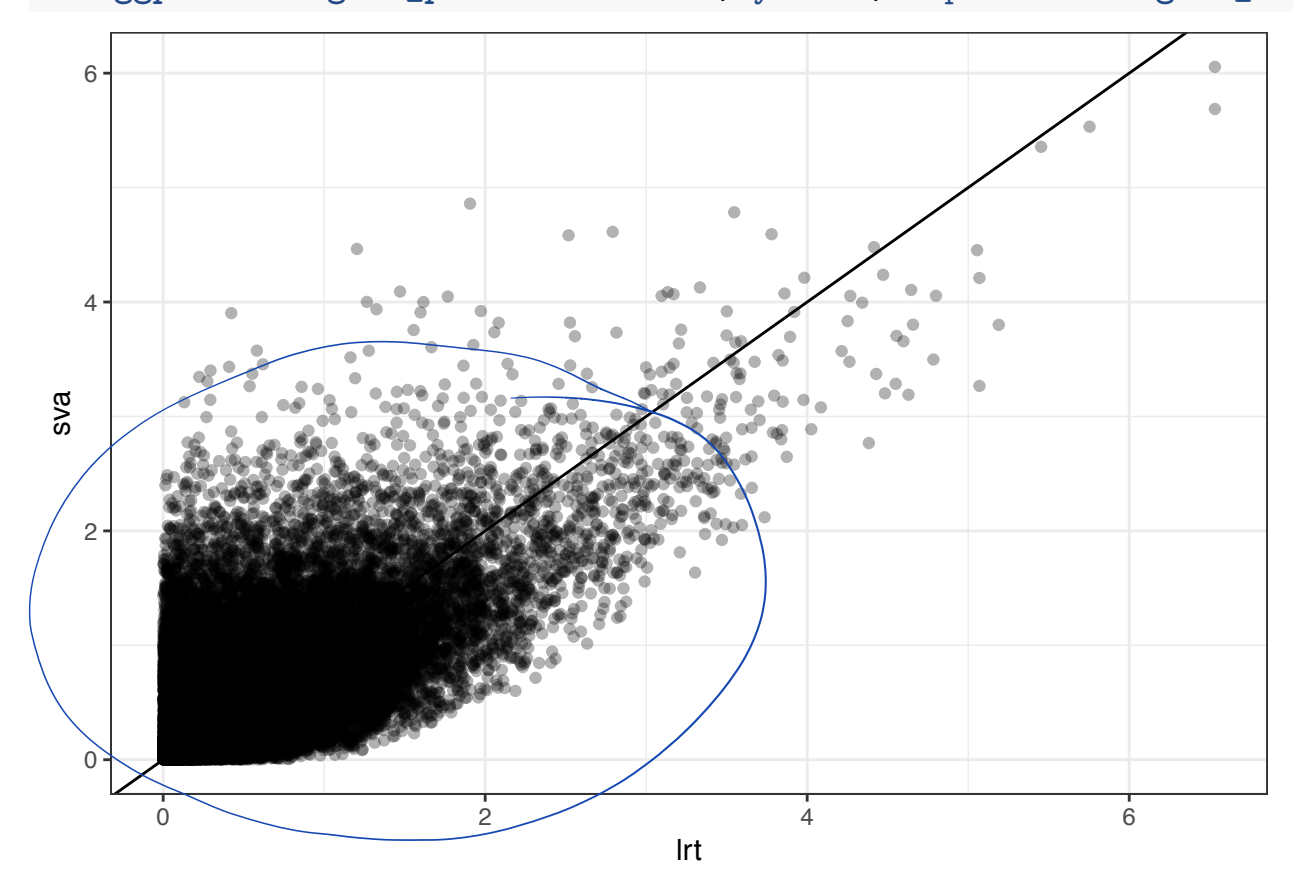